# NAG Library Routine Document G01FDF

<span id="page-0-0"></span>Note: before using this routine, please read the Users' Note for your implementation to check the interpretation of bold italicised terms and other implementation-dependent details.

### 1 Purpose

G01FDF returns the deviate associated with the given lower tail probability of the  $F$  or variance-ratio distribution with real degrees of freedom, via the routine name.

# 2 Specification

```
FUNCTION G01FDF (P, DF1, DF2, IFAIL)
REAL (KIND=nag_wp) G01FDF
INTEGER IFAIL
REAL (KIND=nag_wp) P, DF1, DF2
```
# 3 Description

The deviate,  $f_p$ , associated with the lower tail probability, p, of the F-distribution with degrees of freedom  $\nu_1$  and  $\nu_2$  is defined as the solution to

$$
P(F \le f_p : \nu_1, \nu_2) = p = \frac{\nu_1^{\frac{1}{2}\nu_1} \nu_2^{\frac{1}{2}\nu_2} \Gamma(\frac{\nu_1 + \nu_2}{2})}{\Gamma(\frac{\nu_1}{2}) \Gamma(\frac{\nu_2}{2})} \int_0^{f_p} F_2^{\frac{1}{2}(\nu_1 - 2)} (\nu_2 + \nu_1 F)^{-\frac{1}{2}(\nu_1 + \nu_2)} dF,
$$

where  $\nu_1, \nu_2 > 0$ ;  $0 \le f_p < \infty$ .

The value of  $f_p$  is computed by means of a transformation to a beta distribution,  $P_\beta(B \leq \beta : a, b)$ :

$$
P(F \le f : \nu_1, \nu_2) = P_{\beta} \left( B \le \frac{\nu_1 f}{\nu_1 f + \nu_2} : \nu_1 / 2, \nu_2 / 2 \right)
$$

and using a call to G01FEF.

For very large values of both  $\nu_1$  and  $\nu_2$ , greater than  $10^5$ , a normal approximation is used. If only one of  $\nu_1$  or  $\nu_2$  is greater than 10<sup>5</sup> then a  $\chi^2$  approximation is used; see Abramowitz and Stegun (1972).

### 4 References

Abramowitz M and Stegun I A (1972) Handbook of Mathematical Functions (3rd Edition) Dover Publications

Hastings N A J and Peacock J B (1975) Statistical Distributions Butterworth

### 5 Parameters

- 1:  $P REAL (KIND = nag wp)$  Input On entry:  $p$ , the lower tail probability from the required  $F$ -distribution. Constraint:  $0.0 \leq P < 1.0$ .
- 2: DF1 REAL (KIND=nag\_wp) Input On entry: the degrees of freedom of the numerator variance,  $\nu_1$ . Constraint:  $DF1 > 0.0$ .

### <span id="page-1-0"></span> $3:$  DF2 – REAL (KIND=nag wp)  $Input$

On entry: the degrees of freedom of the denominator variance,  $\nu_2$ .

Constraint:  $DF2 > 0.0$ .

4: IFAIL – INTEGER Input/Output

On entry: IFAIL must be set to  $0, -1$  or 1. If you are unfamiliar with this parameter you should refer to Section 3.3 in the Essential Introduction for details.

For environments where it might be inappropriate to halt program execution when an error is detected, the value  $-1$  or 1 is recommended. If the output of error messages is undesirable, then the value 1 is recommended. Otherwise, because for this routine the values of the output parameters may be useful even if IFAIL  $\neq 0$  on exit, the recommended value is  $-1$ . When the value  $-1$  or 1 is used it is essential to test the value of IFAIL on exit.

On exit: IFAIL  $= 0$  unless the routine detects an error or a warning has been flagged (see Section 6).

# 6 Error Indicators and Warnings

If on entry IFAIL  $= 0$  or  $-1$ , explanatory error messages are output on the current error message unit (as defined by X04AAF).

Note: G01FDF may return useful information for one or more of the following detected errors or warnings.

Errors or warnings detected by the routine:

If on exit IFAIL  $= 1, 2$  or 4, then G01FDF returns 0.0.

 $IFAIL = 1$ 

On entry,  $P < 0.0$ , or  $P > 1.0$ .

 $IFAIL = 2$ 

On entry, [DF1](#page-0-0)  $\leq$  0.0, or  $DF2 \leq 0.0$ .

### $IFAIL = 3$

The solution has not converged. The result should still be a reasonable approximation to the solution. Alternatively, G01FEF can be used with a suitable setting of the parameter TOL.

#### $IFAIL = 4$

The value of [P](#page-0-0) is too close to 0 or 1 for the value of  $f_p$  to be computed. This will only occur when the large sample approximations are used.

 $IFAIL = -99$ 

An unexpected error has been triggered by this routine. Please contact NAG.

See Section 3.8 in the Essential Introduction for further information.

IFAIL  $=$   $-399$ 

Your licence key may have expired or may not have been installed correctly.

See Section 3.7 in the Essential Introduction for further information.

### $IFAIL = -999$  $IFAIL = -999$

Dynamic memory allocation failed.

See Section 3.6 in the Essential Introduction for further information.

# 7 Accuracy

The result should be accurate to five significant digits.

# 8 Parallelism and Performance

Not applicable.

# 9 Further Comments

For higher accuracy G01FEF can be used along with the transformations given in [Section 3.](#page-0-0)

### 10 Example

This example reads the lower tail probabilities for several F-distributions, and calculates and prints the corresponding deviates until the end of data is reached.

### 10.1 Program Text

```
Program g01fdfe
! G01FDF Example Program Text
! Mark 25 Release. NAG Copyright 2014.
! .. Use Statements ..
     Use nag_library, Only: g01fdf, nag_wp
! .. Implicit None Statement ..
     Implicit None
! .. Parameters ..<br>Integer, Parameter
                                   : \text{nin} = 5, \text{nout} = 6! .. Local Scalars ..
     Real (Kind=nag_wp) :: df1, df2, f, p
     Integer :: ifail
! .. Executable Statements ..
     Write (nout,*) 'G01FDF Example Program Results'
     Write (nout,*)
! Skip heading in data file
     Read (nin,*)
! Display titles
     Write (nout,*) ' P DF1 DF2 F'
     Write (nout,*)
d_lp: Do
       Read (nin,*,Iostat=ifail) p, df1, df2
       If (ifail/=0) Then
         Exit d_lp
       End If
! Calculate deviates (inverse CDF)
       ifail = -1f = q01fdf(p,df1,df2,ifail)If (ifail/-0) Then
         If (ifail/=3 .And. ifail/=4) Then
          Exit d_lp
         End If
       End If
```

```
! Display results
      Write (nout,99999) p, df1, df2, f
     End Do d_lp
99999 Format (1X,4F8.3,A,I1)
```
End Program g01fdfe

### 10.2 Program Data

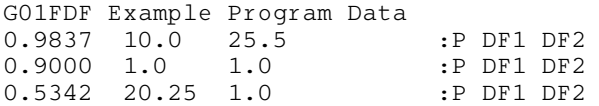

# 10.3 Program Results

G01FDF Example Program Results

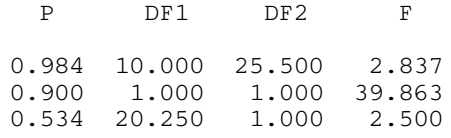